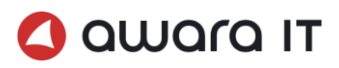

# Microsoft Dynamics 365 Business Central Russian localization features training for the Russian accountants.

Intended for: all companies using Microsoft Dynamics 365 BC with subsidiaries in Russia and CIS.

Audience: accountants, financial controllers and other professionals operating in Russian representative offices of international companies.

Region: Roll-outs to Russia, CIS.

Timelines: 24 hours

Cost: 1000 Euro

Location: online, customer site.

#### Who should attend and why?

Any company that starts or continues operations in Russia faces many challenges related to specifics of the Russian accounting and tax reporting. There are many "recommended" aspects that should be strictly followed.

With over 18 years within financial automation and IFRS reporting in Microsoft Dynamics NAV and Dynamics 365 BC, Awara IT offers a tailored training that will help Russian key team members understand basic specifics of Microsoft Dynamics 365 Business Central.

Please note that this particular training is intended for the Russian speakers only.

### Agenda

- Introduction. Accounting and Tax principles. Localization changes.
- General company information and addresses formats
- Contractor details (VAT Registration No., KPP Code, OKPO Code, address, bank accounts)
- Bank and Cash bank details, bank account statements import, Cash orders approval, print forms and operational reports
- Currencies and rates adjustments and differences
- VAT accounting processing input VAT, VAT Reports (Book of Purchases, Book of Sales with additional sheets)
- Agreements register of agreements, counteragents operations within agreements, including payment schedules, price lists, credit limits
- Responsible Employees registration of expense reports, commodities and materials purchase through resp. employees, balance control for every resp. employee, closing through bank, cash desk or salary payment
- Custom Declaration and how to handle import process
- Inventory
- Fixed Assets documents and Future Expenses
- Operational accounting reports
- Tax and accounting reports

## Deliverables

- General understanding of Dynamics 365 BC modules, interface and approaches related to Russian accounting
- Basic practical skills enough for efficient operations within Microsoft Dynamics 365 Business Central.

We highly recommend that this training is held at customer's site or Awara IT's office. In case this option is not applicable, then Skype or teleconference meetings will take place. To make sure your professionals get the most of this training, we recommend a brief introductory call beforehand.

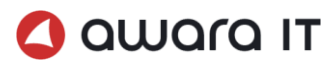

# Detailed content

#### Introduction

- Key Dynamics 365 BC definitions and approaches, Dynamics 365 BC modules overview
- User interface: role centers, documents and reports search, navigation panel, actions pane, pages
- Customized view. Key functions: input and edit information, books and references, journals, documents,
- Sort and filter data, Navigator, Excel and Word export, reports and documents print.
- Chart of accounts, vendors, clients, items, warehouses
- Dealing with documents based on purchase, sales process: creating and posting of Purchase orders, creating and posting of Sales orders

#### General information

- Company information
- Chart of accounts
- Turnover
- General ledger
- Analysis by Dimensions
- Main financial reports
- Posting groups: overview
- General Posting groups
- VAT posting groups
- Currency information, importing exchange rates
- General journals

#### Accounts receivable and accounts payable Vendors

- Payment processing (payments, prepayments in different currencies
- Order processing: Purchase orders, Purchase invoices, Credit-memos
- Applying process
- Correction of documents

#### Agreements

- Register of agreements
- Groups of agreements
- Viewing turnovers by agreements
- Contractor reconciliation acts (client/supplier) in different currencies and with currency adjustments
- Customer/Vendor Turnovers with filters by G\L Accounts, Agreements

#### Banks

- Bank directory (BIC (Bank Identification Code), correspondent account, address, branch/HQ)
- Register of incoming and outgoing bank payments
- Bank Account Reconciliations
- Currency Exchange rates import
- Import of bank directory

#### Currencies differences

- Calculation of currency adjustments for debts in base and foreign currencies
- Item cost adjustment in purchases taking into account currency adjustments

Calculation of currency adjustments

#### Accounts receivable and accounts payable **Customers**

- Payment processing (payments, prepayments in different currencies)
- Order processing: Sales orders, Sales invoices, Credit-memos
- Applying process
- Correction of documents

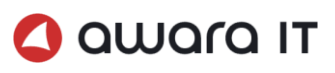

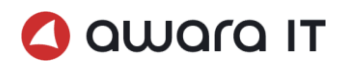

#### VAT accounting – processing input VAT, VAT Reports (Book of Purchases, Book of Sales with additional sheets)

- Separate VAT accounting based on custom setup
- Calculation of VAT on "including" and "in addition" basis
- VAT by delivery/by payment. In some cases VAT is still booked as "by payment". VAT attributes in waybill, based on it VAT will be calculated "by payment" method.
- Accounting of VAT for pre-payments received
- Accounting of VAT for pre-payments paid
- Creation of VAT-invoices for outgoing advance payments after posting of initial payment transaction
- Processing VAT invoices for one or more purchase/sell shipments summary VAT Invoices
- Processing input VAT (write-off, restore, blocking). VAT Reports creation (Book of Purchases, with additional sheets)
- Creation and Closing of Book of Sales. Transformation of open payments into prepayments with simultaneous reversing of initial payment transactions.
- Additional Sheets of Sales/Purchases books for corrective documents

#### Responsible Employees

- Responsible Employee as a separate object of accounting, based on vendors table
- Responsible Employee balance analysis, balance control for every resp. employee, closing through bank, cash desk or salary payment
- Purchase through Responsible Employee
- Expense reports (form allows to input purchase documents)
- Standardized expenses accounting when register expense report with correct tax accounting of standardized and extra expenses based on statutory rules (extra expenses are included into personal income tax base in Payroll and HR module).

#### Inventory

- Reverse entries (Red/black storno) of purchase, sell and inventory operations
- Reverse entries of item cost adjustments of item shipments
- Physical Inventory
- Items shipment and transfer of items with tracking of associated owner

#### Custom Declaration

- Custom declaration
- How to handle import process
- VAT processing methods for export shipments

#### Fixed Assets documents and Future Expenses

- Future Expenses as a separated accounting object with a list of expense/losses list
- Fixed assets and intangible assets accounting by any type of depreciation books for keeping differences between bookkeeping, tax accounting, management accounting
- Tree-structure of multi-component fixed asset; with ability to depreciate grouped asset or its components
- Depreciation calculation methods (linear, declining balance method, sum-of-years' digits depreciation, cost depreciation in proportion to volume of production; tax non-linear method; manually, index; depreciation by codes of analytical accounting)
- Depreciation bonus calculation-one-time not more than 10% write-off of fixed assets cost in the beginning of depreciation month
- Internal transfers of fixed assets

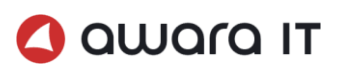

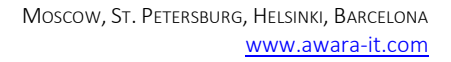

- I awara IT
	- Disposal (disassembling) of FA with shipment of components to warehouse
	- FA Deactivation/Activation
	- Changing of employees responsible for material assets, change of location
	- FA/IA Inventory

#### Operational accounting reports

- GL Turnover
- GL correspondence
- GL account card and entries
- GL Turnovers for Vendors
- GL Turnovers for Customers
- Turnover for Items
- GL Turnover for FA
- Act of reconciliation

#### Tax and accounting reports

- Statutory reports including electronic reporting (Russian-specific reports generator)
- Tax accounting tax registers, standardized expenses, permanent tax liabilities and assets, profit tax calculation

#### Closing of financial period (month-end process, year-end process)

- Adjust Exchange Rates
- Inventory Cost adjustment
- Depreciation
- P&L accounts closing
- Balance Reformation

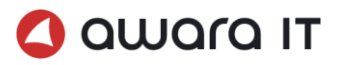